## **PF-CS716**

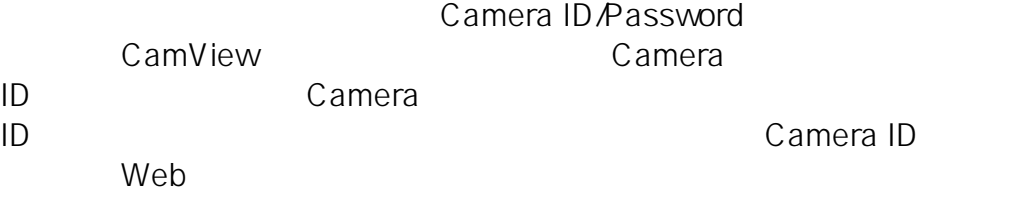

ID: #1482

製作者: jss

 $: 2016 - 12 - 0611 : 49$